Частное образовательное учреждение высшего образования «Курский институт менеджмента, экономики и бизнеса» Кафедра экономики

# **Методические указания по подготовке отчета по практике**

# по **направлению подготовки 38.04.08 Финансы и кредит Профиль(направленность)** Финансовый менеджмент

**КУРСК 2018**

## ОФОРМЛЕНИЕ ОТЧЕТА ПО ПРАКТИКЕ

Отчет должен быть выполнен на писчей бумаге формата А4, с применением ЭВМ. Текст работы следует печатать, соблюдая следующие размеры полей: левое – 30 мм, правое – 15 мм, верхнее и нижнее – 20 мм, через полуторный межстрочный интервал, минимальная высота шрифта 2,5 мм (14 пт., Times New Roman), не использовать автоматизированные и нумерованные списки. Рамку или поля на листе не следует чертить. В таблицах допускается шрифт 12 пт., Times New Roman через полуторный межстрочный интервал.

Заголовки глав следует печатать без абзацного отступа, выравнивание по центру, начертание полужирное, прописными буквами без переноса слов, без точки в конце и не подчеркивая. Заголовки подразделов следует печатать с абзацного отступа (12,5 мм) выравнивание по левому краю, начертание полужирное, строчными буквами без переноса слов.

#### *Пример оформления заголовков разделов и подразделов*

# **1. ТЕОРЕТИЧЕСКИЕ ОСНОВЫ ОРГАНИЗАЦИИ КОММЕРЧЕСКОЙ ДЕЯТЕЛЬНОСТИ ПРЕДПРИЯТИЯ**

*1 ввод 1,5 интервала*

**1.1. Содержание и значение коммерческой деятельности торговых предприятий в условиях рынка**

*1 ввод 1,5 интервала* Текст работы

Разделы должны иметь порядковые номера в пределах всего документа, обозначенные арабскими цифрами без точки. Номер подраздела состоит из номера раздела и подраздела, разделенных точкой. В конце номера подраздела ставится точка. Расстояние между разделами и подразделами, заголовком и текстом, текстом и таблицами, рисунками, формулами при выполнении документа машинописным способом должно быть равно 1 вводу 1,5 интервала. Каждую главу, а также введение и заключение необходимо начинать с новой страницы.

Внутри подразделов могут быть приведены перечисления. Перед каждой позицией перечисления следует ставить дефис или при необходимости ссылки в тексте документа для дальнейшей детализации перечислений необходимо использовать арабские цифры, после которых ставится скобка, а запись производится с абзацного отступа.

*Пример оформления* 

- текст работы строчными буквами;
- текст работы строчными буквами;
- текст работы строчными буквами.
- 1) текст работы строчными буквами;
- 2) текст работы строчными буквами;
- 3) текст работы строчными буквами.

Рисунки следует нумеровать арабскими цифрами сквозной нумерацией по всей работе. По тексту дается ссылка на рисунок, затем рисунок, а после рисунка дается анализ. Название рисунка указывается по центру.

Цифрой материал, если имеется необходимость, оформляют в работе в виде таблиц.

Над верхним левым углом таблицы помещают надпись «Таблица..» с указанием ее номера, например: «Таблица 1.». Таблица должна иметь название, которое следует выполнять строчными буквами (кроме первой прописной) и помещать над таблицей, после номера. Таблицы, за исключением таблиц приложений, следует нумеровать арабскими цифрами сквозной нумерацией.

## *Пример оформления иллюстраций*

Для доставки потребителю запланированных обращений используются инструменты коммуникаций (рис. 1).

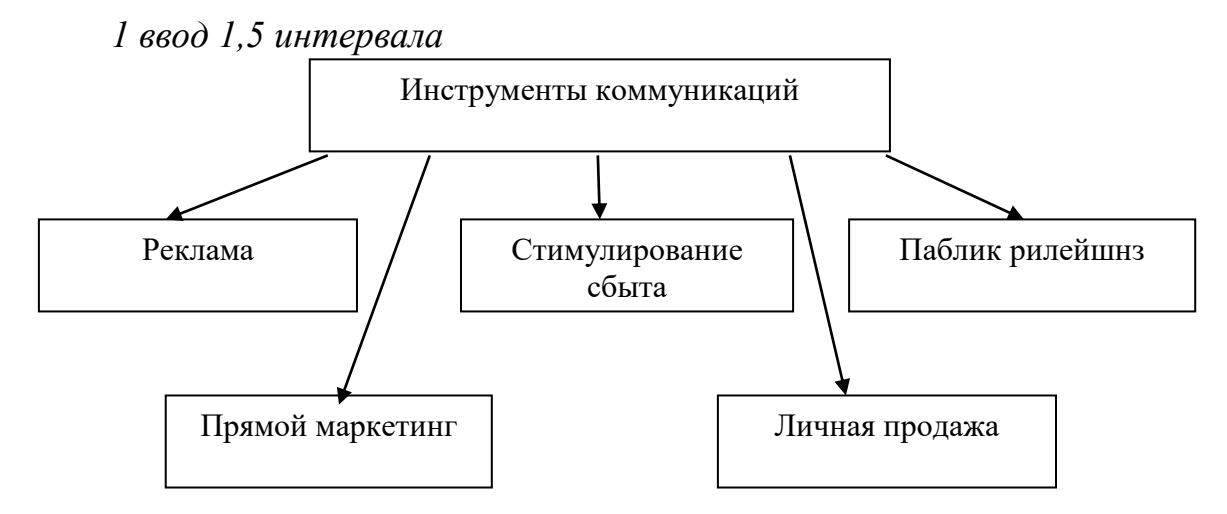

Рис.1. Инструменты коммуникаций

# *1 ввод 1,5 интервала*

На рисунке 1 приведены инструменты коммуникаций, позволяющие…..

Заголовки граф и строк таблицы начинают с прописных букв. Разделять заголовки и подзаголовки боковика и граф диагональными линиями не допускается. Заголовки граф могут быть записаны параллельно или перпендикулярно (при необходимости) строкам таблицы. Высота строк в таблице должна быть не менее 8 мм.

Если строки или графы таблицы выходят за формат страницы, ее делят на части, помещая одну часть под другой или рядом, при этом в каждой части таблицы повторяют ее головку или боковик. Допускается ее головку или боковик заменять соответственно номером граф и строк. Для этого нумеруют арабскими цифрами графы и (или) строки первой части таблицы. Слово «Таблица...» указывают один раз слева над первой частью таблицы, над другими частями пишут слова «Продолжение таблицы...» с указанием номера таблицы справа над ней. Название при этом помещают только над первой ее частью.

# *Пример оформления таблиц*

Одной из задач комплексного исследования коммерческой деятельности ООО «Ява» является анализ изменений в составе и структуре активов баланса (табл. 1).

*1 ввод 1,5 интервала*

Таблица 1. Анализ доходности торгового предприятия ООО «Ява»\*

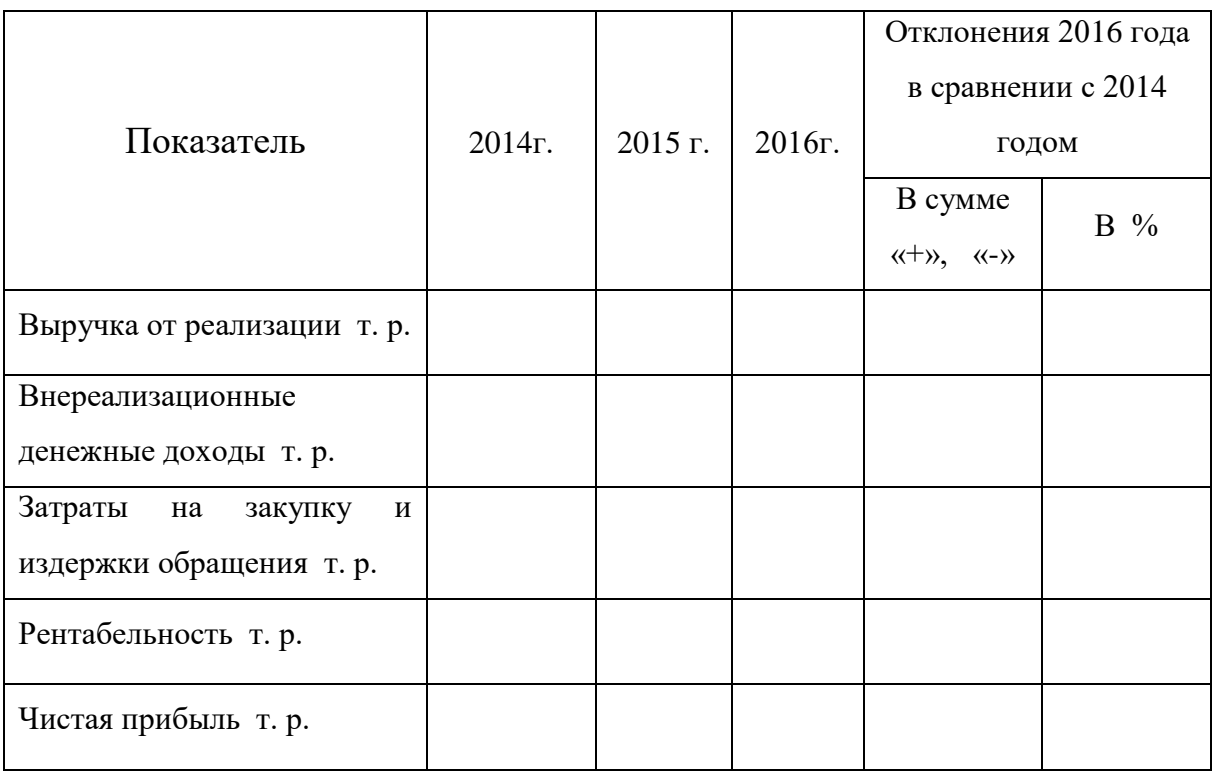

\*Источник: данные внутренней отчетности ООО «Ява»

*1 ввод 1,5 интервала*

Данные таблицы показывают, что в 2016г. по сравнению с 2014 г. выручка от реализации снизилась на 434,88 тыс. руб., что в процентах …

Если все показатели, приведенные в графах таблицы, выражены в одной и той же единице физической величины, то ее обозначение необходимо помещать над таблицей после ее названия, а при делении таблицы на части, над каждой ее частью. Графу «Номер по порядку» в таблицу включать не допускается. При необходимости порядковые номера показателей указывают в боковике таблицы перед их наименованием.

Повторяющийся в графе таблицы текст, состоящий из одиночных слов, чередующихся с цифрами, допускается заменять кавычками. Если повторяющийся текст состоит из двух и более слов, то при первом повторении его заменяют словами «То же», а далее кавычками. Ставить кавычки вместо повторяющихся цифр, марок, знаков, математических символов не допускается.

На все таблицы в работе должны быть даны ссылки в тексте по типу «...таблица 1».

Допускается помещать таблицу вдоль длинной стороны листа. К тексту и таблицам могут даваться примечания. Причем для таблиц текст примечаний должен быть приведен в конце таблицы под линией, обозначающей окончание таблицы. Примечания следует выполнять с абзаца с прописной буквы. Если примечание одно, его не нумеруют и после слова «Примечание» ставится тире и текст примечания следует наминать тоже с прописной буквы. Несколько примечаний нумеруют по порядку арабскими цифрами без точки последних.

Табличный материал следует нумеровать арабскими цифрами сквозной нумерацией по всей работе. По тексту дается ссылка на таблицу, затем приводится таблица, а затем дается анализ. Название таблицы указывается с выравниванием текста по ширине с абзацным отступом 12,5 мм. Заголовки и подзаголовки граф указывают в единственном числе. Табличный материал желательно не разрывать, если же таблица занимает места больше половины листа, то необходимо её разместить в приложение. После данных таблицы обязательно следует указать источник материала шрифтом 12 пт., Times New Roman:

\*Источник: данные внутренней отчетности ООО «Ява» \*Источник: собственные расчеты автора

\*Источник: Памбухчиянц, О.В. Технология розничной торговли [Текст]: учебник / О.В. Памбухчиянц. – 4-е перераб. и доп. – М.: Издательско-торговая корпорация «Дашков и Ко», 2005. – 288 с.

В формулах в качестве символов следует применять обозначения, установленные соответствующими государственными стандартами. Пояснения символов и числовых коэффициентов, входящих в формулу, если они не пояснены ранее в тексте, должны быть приведены непосредственно под формулой. Пояснения каждого символа следует давать с новой строки в той последовательности, в которой символы приведены в формуле. Первая строка пояснения должна начинаться со слова «где» без двоеточия после него (см. пример ниже). Выравнивание формулы оформляется по центру, справа от неё указывается порядковый номер в круглых скобках.

#### *Пример оформления таблиц*

Сам расчёт покрытия затрат осуществим по формуле 1.

*1 ввод 1,5 интервала*

$$
\Pi_3 = C \cdot P \cdot Op,\tag{1}
$$

*1 ввод 1,5 интервала*

где *Пз -* покрытие затрат; *С-* сбыт продукции, в шт.; *Ор*  относительные расходы на сбыт; *Р -* цена продукции.

Материалы, дополняющие текст работы, допускается помещать в приложениях, ссылку по тексту писать так. Каждое приложение следует начинать с новой страницы с указанием наверху страницы справа слова Приложение его обозначения.

Приложение обозначают арабскими цифрами. Приложение должно иметь заголовок, который записывают симметрично относительно текста с прописной буквы отдельной строкой. Если приложение не помещается на одной странице, то необходимо на следующих страницах указывать надпись (Продолжение приложения 1) (см. пример ниже).

*Пример оформления приложения* 

Приложение 1

*1 ввод 1,5 интервала*

Таблица. Анализ литературных источников

Окладников Д.Е. Ценовая политики фирмы.// Маркетинг и маркетинговые исследования.- 2006.- N<sub>o</sub>4. **Ценовая политика** – это «часть маркетинговой политики, которая наряду с ЦП включает рекламную, продуктовую и ассортиментную политику, политику продвижения товара и политику в области сервиса».

Каждая глава, а также введение и заключение начинаются с новой страницы.

Заголовки главы и параграфа должны быть отделены интервалом.

Заголовки структурных элементов работы (содержания, введения, глав, заключения, списка использованной литературы) следует располагать в середине строки без точки в конце и печатать прописными буквами, не подчеркивая.

Главы и параграфы следует нумеровать арабскими цифрами. При этом глава нумеруется одной цифрой с точкой, например, «1., 2., 3.». Параграфы должны иметь порядковую нумерацию в пределах каждой главы и нумероваться двумя цифрами с точкой, например, «1.1, 2.3, 3.2».

Номера страниц проставляют в середине нижнего поля страницы, соблюдая сквозную нумерацию. Точка в номере страницы не ставится.

Титульный лист и содержание включаются в общую нумерацию страниц, но номер страницы не проставляется. Номера страниц также не проставляются на первых листах новых глав.

Иллюстрации могут быть расположены как по тексту работы, так и в приложении. Их следует нумеровать арабскими цифрами сквозной нумерацией, за исключением иллюстраций приложений. Если рисунок один, то он обозначается «Рис. 1».

Иллюстрации должны иметь наименование и пояснительные данные (подрисуночный текст). Слово «Рис.» и наименование помещают после пояснительных данных, *например: Рис. 1. Этапы внедрения инноваций*.

Ссылки на иллюстрации дают по типу «...в соответствии с рисунком 2».

Формулы приводятся сначала в буквенном выражении, затем дается расшифровка входящих в них индексов, величин.

Формулы, содержащиеся в работе, располагают на отдельных строках, нумеруют сквозной нумерацией арабскими цифрами, которые записывают на уровне формулы справа в круглых скобках. Непосредственно под формулой приводится расшифровка символов и числовых коэффициентов, если они не были пояснены ранее в тексте. Первая строка расшифровки наминается словом «где» без двоеточия после него. Выше и ниже каждой формулы должно быть оставлено не менее одной свободной строки.

При создании документа и цитировании источников текста, данных, формул, рисунков следует сразу вставлять сноски, куда помещаются ссылки на соответствующие издания.

Все используемые в работе материалы даются со ссылкой на источник: в тексте после упоминания материала проставляются в квадратных желательно скобках номер, под которым он значится в списке использованной литературы, и номер страницы, например: [5, с.42].

# **ОФОРМЛЕНИЕ СПИСКА ИСПОЛЬЗОВАННОЙ ЛИТЕРАТУРЫ**

Рассмотрим оформление библиографического списка, который в работе обычно следует озаглавливать как «**Список использованных источников**».

Библиографическое описание можно условно разделить на две части: нормативные правовые акты и научная методическая литература.

*Нормативные правовые акты располагаются в соответствии с их юридической силой:*

• международные законодательные акты — по хронологии;

- Конституция РФ;
- кодексы по алфавиту;
- законы РФ по хронологии;
- указы Президента РФ по хронологии;

• акты Правительства РФ — по хронологии;

• акты министерств и ведомств в последовательности — приказы, постановления, положения, инструкции министерства — по алфавиту, акты — по хронологии.

*В списке использованной литературы* должно быть указано полное название акта, дата его принятия, номер, а также официальный источник опубликования.

## **Примеры библиографического описания источников литературы:**

**Российская Федерация. Конституция (1993).** Конституция Российской Федерации [Текст]: офиц. Текст. – М.: Маркетинг, 2001. – 39 с. – ISBN 5-94462-025-0.

**Российская Федерация. Законы.** О защите прав потребителей [Текст]: закон Российской Федерации. – М.: «Проспект», 2000. – 48 с. – ISBN 5-8369- 0079-5.

**Гражданский Кодекс Российской Федерации** [Текст]: части первая, вторая и третья. – М.: Омега – Л, 2004. – 94 с. – (Библиотека российского законодательства). – ISBN 5-98119-269-0.

**Гост Р 51303 – 99** Торговля. Термины и определения [Текст]. – Введ. 2000 – 01 – 01 // Дашков, Л. П. Организация и правовое обеспечение бизнеса в России: коммерция и технология торговли/ Л. П. Дашков, В. К. Памбухчиянц, О. В. Памбухчиянц. – 2-е изд. – М.: Издательско-торговая корпорация «Дашков и Ко». – 2006. – С. 909-929.

**Правила торговли.** Розничная торговля [Текст]. – М.: Экзамен, 2001. – 272 с. – ISBN 5-8212-0107-1.

# **Учебники, учебные пособия**

**1.Архипова, Н.И.** Управление персоналом организации. Краткий курс для бакалавров / Н.И. Архипова, О.Л. Седова. - М.: Проспект, 2016. - 224 c.

**2.Базаров Т.Ю.** Управление персоналом [Текст]: учебник/ Т.Ю. Базаров. - М.: Издательский центр «Академия», 2010. - 224с.

**3. Бакирова Г.Х.** Психология эффективного стратегического управления персоналом [Текст]: учебное пособие/ Бакирова Г.Х.—— М.: ЮНИТИ-ДАНА, 2012.— 591 c.

**4.Беляев М.К.** Управление персоналом на предприятии. Социальнопсихологические проблемы [Текст]: тренинг персонала. Учебное пособие/ М.К. Беляев [и др.].— Волгоград: Волгоградский государственный архитектурно-строительный университет, 2014.— 212 c

**5.Беляев Ю.М.** Инновационный менеджмент [Текст]: учебник/ Беляев Ю.М — М.: Дашков и К, Южный институт менеджмента, 2013.— 220 c.

**6.Дейнека А.В.** Управление персоналом организации [Текст]: учебник для бакалавров/ Дейнека А.В.— Электрон. текстовые данные.— М.: Дашков и К, 2015.— 288 c.

**7.Десслер Гари** Управление персоналом [Текст]/ Десслер Гари— Электрон. текстовые данные.— М.: БИНОМ. Лаборатория знаний, 2013.— 800 c.

**8.Джеффри Лайкер** Талантливые сотрудники [Текст]: воспитание и обучение людей в духе дао Toyota/ Джеффри Лайкер, Дэвид Майер—М.: Альпина Паблишер, 2016.— 296 c.

**9.Захарова Л.Н.** Психология управления [Текст]: учебное пособие/ Захарова

Л.Н.— М.: Логос, 2015.— 376 c.

**10.Исаева, О.М.** Управление персоналом: Учебник и практикум для СПО / О.М. Исаева, Е.А. Припорова. - Люберцы: Юрайт, 2016. - 244 c.

**11.Кибанов И.Я.** Управление персоналом организации. [Текст]: учебное пособие для студентов вузов/Кибанов И.Я. – ИНФРА-М, 2015-238 с.

**12.Козлов В.В.** Система управления персоналом предприятия [Текст]: учебник/ Козлов В.В., Бочаров Д.В.— Саратов: Вузовское образование,  $2014 - 160$  c.

**13.Маслова В.М.** Управление персоналом [Текст]: толковый словарь/ Маслова В.М. — М.: Дашков и К, 2014.— 118 c.

**14.Михайлина Г.И.** Управление персоналом [Текст]: учебное пособие/ Г.И. Михайлина [и др.].— М.: Дашков и К, 2014.— 280 c.

**15.Мелихов Ю.Е.** Управление персоналом [Текст]: учеб. пособие/ Мелихов Ю.Е., Малуев П.А.— М.: Дашков и К, Ай Пи Эр Медиа, 2010.— 193 c.

**16.Райли Майкл** Управление персоналом в гостеприимстве [Текст]: учебник для студентов вузов, обучающихся по специальностям «Управление персоналом» (062100) и сервиса (230000)/ Райли Майкл—М.: ЮНИТИ-ДАНА, 2012.— 191 c.

**17.Рид Э.** Банковский менеджмент и маркетинг [Текст]: учебное пособие/ Э. Рид [и др.].— Краснодар: Южный институт менеджмента, 2010.— 53 c.

**18.Папонова Н.Е.** Обучение персонала компании [Текст]: учебное пособие для студентов вузов, обучающихся по специальностям 062100 «Управление персоналом» и 061100 «Менеджмент организации»/ Папонова Н.Е..— М.: Кадры предприятия, 2016.— 254 c.

**19.Плеханов А.Г.** Управление персоналом [Текст]: учебное пособие/ Плеханов А.Г., Плеханов В.А.— Самара: Самарский государственный архитектурно-строительный университет, ЭБС АСВ, 2011.— 184 c.

**20.Юрасова Ю.В.** Обучение торгового персонала - курс тренингов эффективных продаж (2-е издание) [Текст]/ Юрасова Ю.В.— М.: Дашков и К, Ай Пи Эр Медиа, 2017.— 136 c.

**21.Янкович Ш.А.** Управление офисом [Текст]: учебное пособие для студентов вузов, обучающихся по специальностям 062100 «Управление персоналом» и 061100 «Менеджмент организации»/ Янкович Ш.А.— М.: ЮНИТИ-ДАНА, 2016.— 254 c.

#### **Периодические издания**

**22.Глухенькая Н.М.** Обучение и развитие персонала/ Н.М. Глухенькая // Профессиональное образование. Столица: практический журнал – 2015. – №1.- 82 с.

**23.Джаубаева Ф.Ю.** Функционально-стоимостной анализ: сущность и этапы/ Джаубаева Ф.Ю./Вестник ГУУ: научный журнал. – 2015.-№7. – 181-185 с.

**24.Котина О.М.** К вопросу о применении функционально-стоимостного анализа в процессе управления мотивацией персонала [Текст]/ Николаев Н.С., Шибанова Г. Н., Котина О.М. / Журнал Вестник Череповецкого государственного университета  $\text{N}_2$ 1, 2011. – 136 с.

**25.Николашина, С.Л.** Развитие карьеры персонала: четыре способа планировать рост и мотивировать сотрудников./ С. Л. Николашина // Директор по персоналу: практический журнал по управлению человеческими ресурсами. – 2016. -  $N_2$  5. – 35 с.

**26. Николаев Н. С**. К вопросу о применении функционально-стоимостного анализа в процессе управления мотивацией персонала [Текст]/ Николаев Н.С., Шибанова Г. Н., Котина О.М. / Журнал Вестник Череповецкого государственного университета №1, 2015. – 136 с.

**27.Резанович Е.А.** Практическое применение функционально-стоимостного анализа в системе управления персоналом/ Резанович Е.А./ Современные проблемы науки и образования. – 2015. – № 6. – 16-19 с.

**28.Чуланова О.Н.** Корпоративное обучение персонала и методы его оценки: подходы, инструментарий, проблемы/ О.Н. Чуланова, Я.А. Тимченко // Науковедение: научный интернет-журнал – 2016.  $N_2$ 8. – 2-21 с.

# **Труды ППС кафедры, студенческие статьи**

**29.Бадр А.А**. Некоторые подходы к подготовке кадров организации [Текст]/ Бадр А.А./сборник студенческих статей «Современные направления теоретически-методических разработок в области менеджмента, маркетинга, управления персоналом: Курск: изд-во КГУ, 2011. – 248 с.

**30.Кретов Е.А.** Аттестация – стресс или возможность карьерного роста [Текст]/ Кретов Е.А./сборник студенческих статей «Современные направления теоретически-методических разработок в области менеджмента, маркетинга, управления персоналом: Курск: изд-во КГУ, 2011. – 248 с.

## **Электронные ресурсы**

**31.Аллен Майкл E-learning** [Электронный ресурс]: как сделать электронное обучение понятным, качественным и доступным/ Аллен Майкл— Электрон. текстовые данные.— М.: Альпина Паблишер, 2017.— 200 c.— Режим доступа: http://www.iprbookshop.ru/58551.html.— ЭБС «IPRbooks.

**32.«Ars administrandi. Искусство управления. № 3»** [Электронный ресурс]. - URL: http://www.iprbookshop.ru/44584.html (дата обращения 07.04.17).

**33. Официальный сайт АО «Курский завод КПД»** [Электронный ресурс]. - URL: http://sberbank.com/ru (дата обращения 07.05.16).

**34.Скотт Келлер** Больше, чем эффективность [Электронный ресурс]: как самые успешные компании сохраняют лидерство на рынке/ Скотт Келлер, Колин Прайс— Электрон. текстовые данные.— М.: Альпина Паблишер, 2016.— 416 с.— Режим доступа: http://www.iprbookshop.ru/42689.— ЭБС «IPRbooks», по паролю.

**35.Стивен Кови** Карьерное преимущество [Электронный ресурс]: практические рекомендации/ Стивен Кови, Дженнифер Колосимо— Электрон. текстовые данные.— М.: Альпина Паблишер, 2016.— 95 c.— Режим доступа: http://www.iprbookshop.ru/43658.— ЭБС «IPRbooks», по паролю.

**36.Словарь экономических терминов** [Электронный ресурс]. - URL: [http://www.bibliotekar.ru/biznes-15\(](http://www.bibliotekar.ru/biznes-15)дата обращения 12.04.17).

**37.Селиванова У.** [Электронный ресурс]: Корпоративный университет: от

очного к дистанционному обучению. Опыт внедрения/ У. Селиванова— Электрон. текстовые данные – интернет-журнал «Обучение персонала» Режим доступа [http://www.hr-journal.ru.](http://www.hr-journal.ru/)

**38**.**Том Питерс** В поисках совершенства [Электронный ресурс]: уроки самых успешных компаний Америки/ Том Питерс, Роберт Уотерман-мл.— Электрон. текстовые данные.— М.: Альпина Паблишер, 2016.— 524 c.— Режим доступа: http://www.iprbookshop.ru/42700.— ЭБС «IPRbooks», по паролю.

**39**.**Шлендэр П.Э.** Управление персоналом [Электронный ресурс]: учебное пособие для студентов вузов, обучающихся по специальностям «Менеджмент организации» и «Управление персоналом»/ П.Э. Шлендер [и др.].— Электрон. текстовые данные.— М.: ЮНИТИ-ДАНА, 2012.— 319 c.

**40.Эд Кэтмелл** Корпорация гениев [Электронный ресурс]: как управлять командой творческих людей/ Эд Кэтмелл, Эми Уоллес— Электрон. текстовые данные.— М.: Альпина Паблишер, 2016.— 344 c.— Режим доступа: http://www.iprbookshop.ru/43558.— ЭБС «IPRbooks», по паролю.

## **Рассмотрим правила оформления библиографических ссылок.**

Существует несколько способов связи основного текста курсовой работы с описанием источника. Чаще всего для этой цели служит порядковый номер источника, указанного в библиографическом списке, в основном тексте этот номер берется в квадратные скобки. При указании в основном тексте на страницу источника последняя также заключается в квадратную скобку. Например: [11, с. 35], что означает: 11 источник, 35 страница.